## **ФОНД ОЦЕНОЧНЫХ СРЕДСТВ ПО ДИСЦИПЛИНЕ ПРИЕМ 2017 г.** ФОРМА ОБУЧЕНИЯ очная

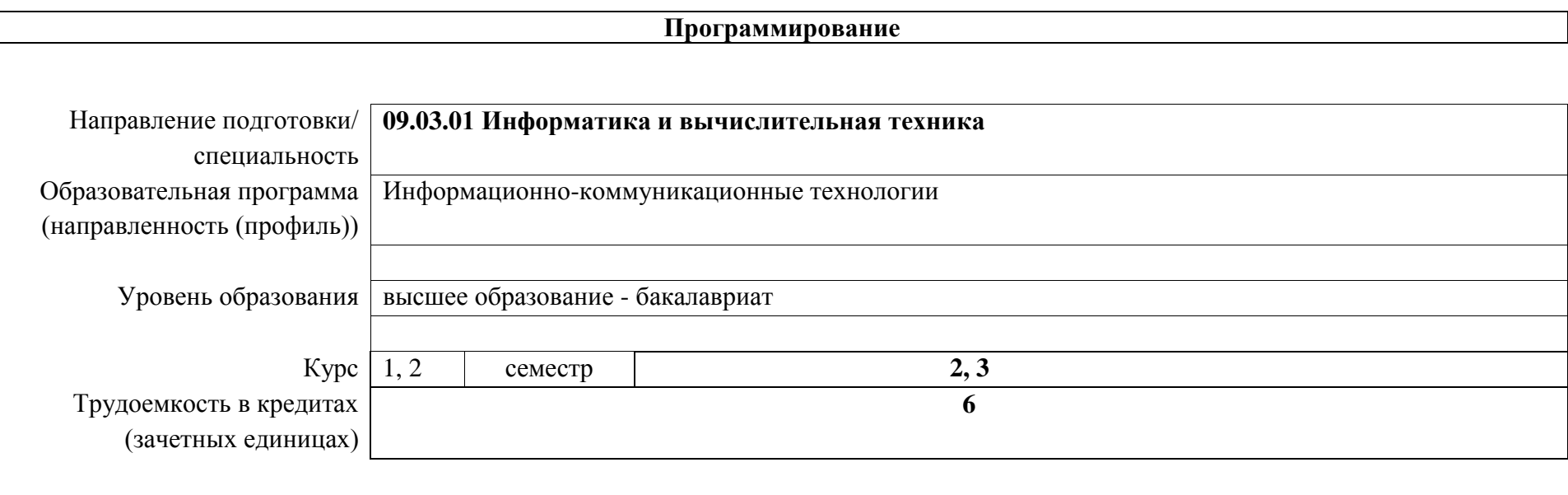

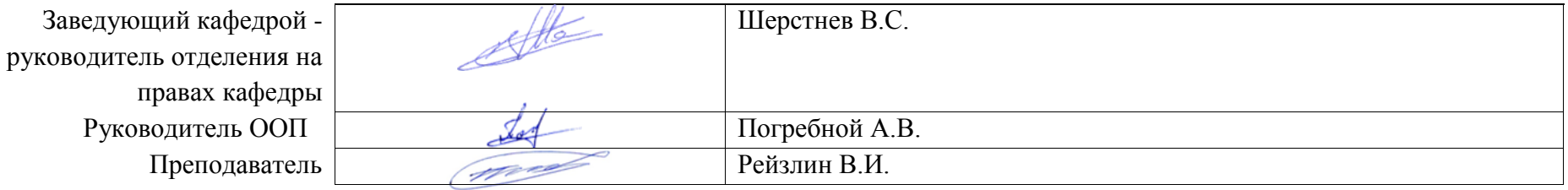

# **1. Роль дисциплины «Программирование» в формировании компетенций выпускника:**

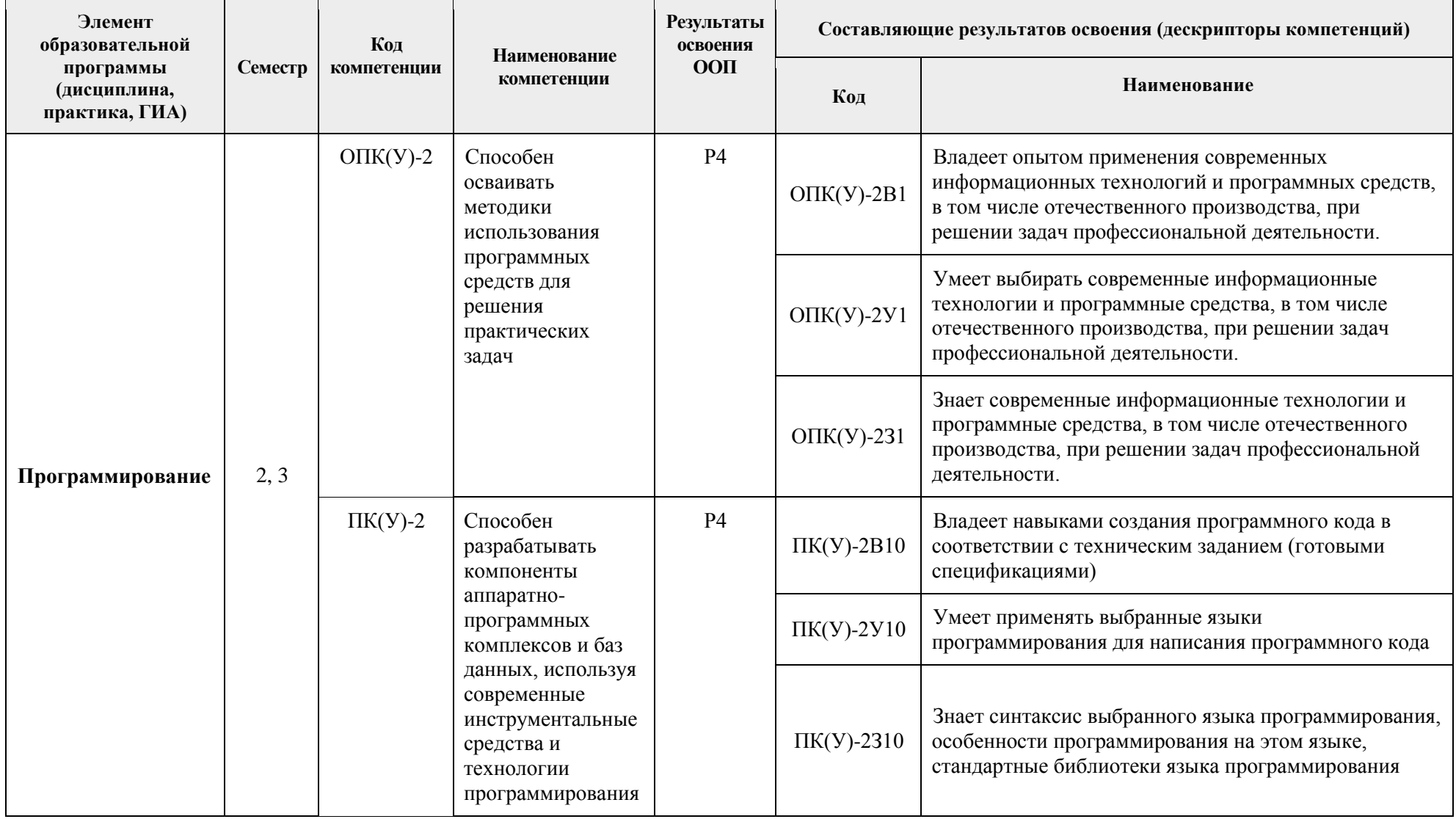

#### 2. Показатели и метолы опенивания

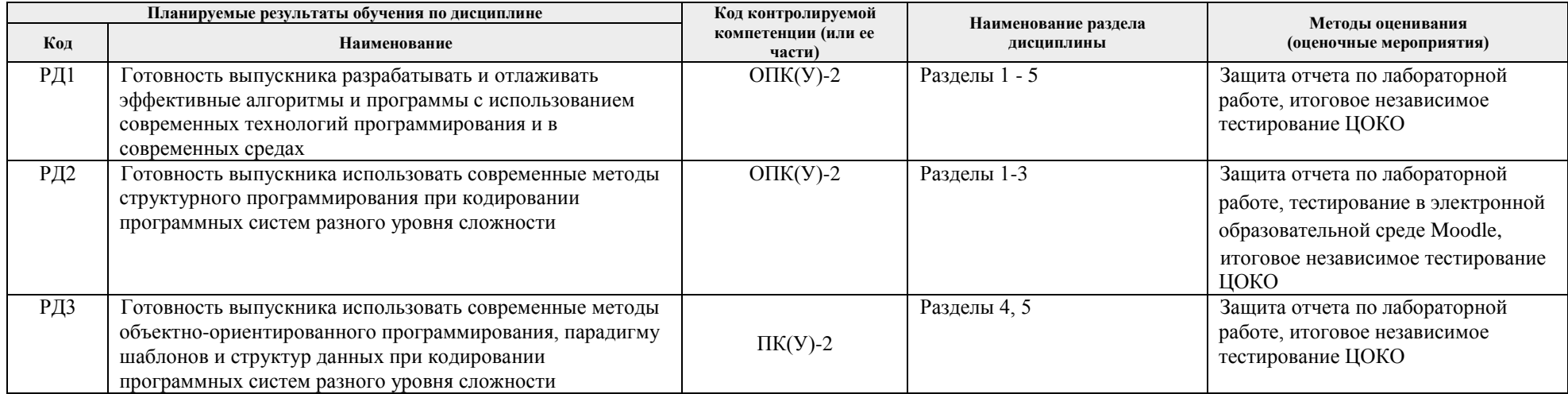

#### 3. Шкала опенивания

Порядок организации оценивания результатов обучения в университете регламентируется отдельным локальным нормативным актом -«Система оценивания результатов обучения в Томском политехническом университете (Система оценивания)» (в действующей редакции). Используется балльно-рейтинговая система оценивания результатов обучения. Итоговая оценка (традиционная и литерная) по видам учебной деятельности (изучение дисциплин, УИРС, НИРС, курсовое проектирование, практики) определяется суммой баллов по результатам текущего контроля и промежуточной аттестации (итоговая рейтинговая оценка – максимум 100 баллов).

Распределение основных и дополнительных баллов за оценочные мероприятия текущего контроля и промежуточной аттестации устанавливается календарным рейтинг-планом дисциплины.

|                   | % выполнения задания Соответствие традиционной оценке | Определение оценки                                                                                            |
|-------------------|-------------------------------------------------------|----------------------------------------------------------------------------------------------------|
| $90\% \div 100\%$ | «Отлично»                                             | Отличное понимание предмета, всесторонние знания, отличные умения и владение опытом практической деятельности |
| $70\% \div 89\%$  | «Хорошо»                                              | Достаточно полное понимание предмета, хорошие знания, умения и опыт практической деятельности                 |
| $55\% \div 69\%$  | «Уловл.»                                              | Приемлемое понимание предмета, удовлетворительные знания, умения и опыт практической деятельности             |
| $0\% \div 54\%$   | «Неудовл.»                                            | Результаты обучения не соответствуют минимально достаточным требованиям                                       |

Рекомендуемая шкала для отдельных оценочных мероприятий входного и текущего контроля\*

#### Шкала для оценочных мероприятий экзамена\*

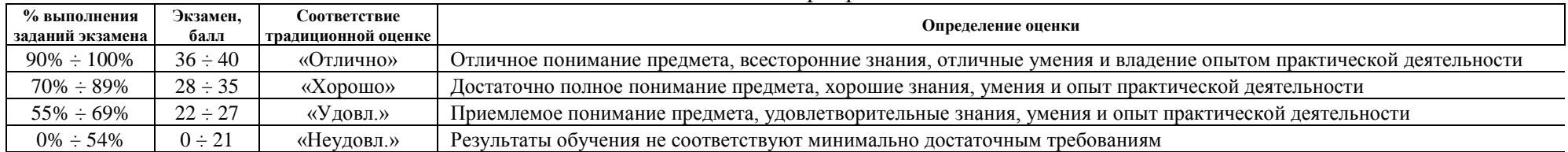

#### Шкала для оценочных мероприятий и дифференцированного зачета / зачета\*

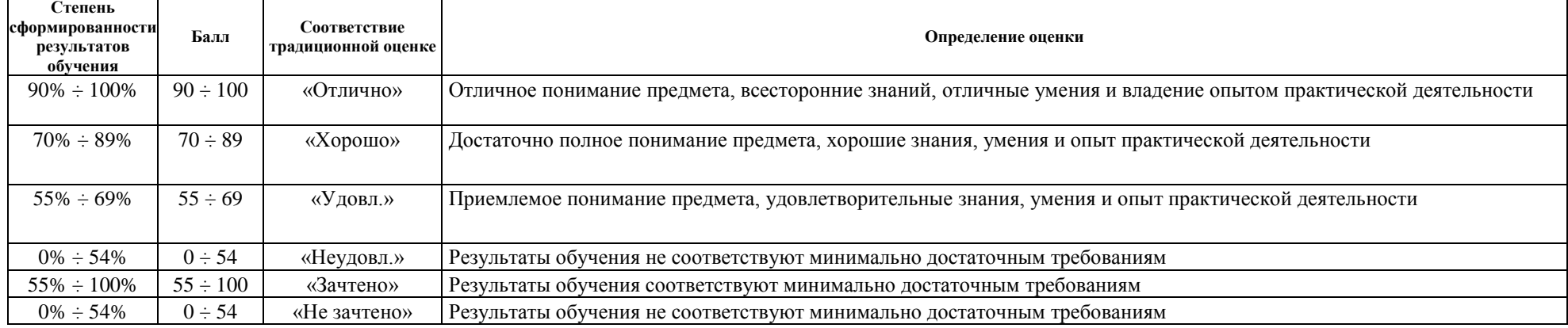

**\****– Шкалы оценивания применимы для дисциплин, которые реализовывались до 27 августа 2018 (оценивание проводилось в соответствии с «Положение о проведении текущего оценивания и промежуточной аттестации в ТПУ» приказ №88/од от 27.12.2013 г., «Руководящие материалы по текущему контролю и успеваемости, промежуточной и итоговой аттестации студентов Томского политехнического университета (приказ №77/од от 29.11.2011г.)»)*

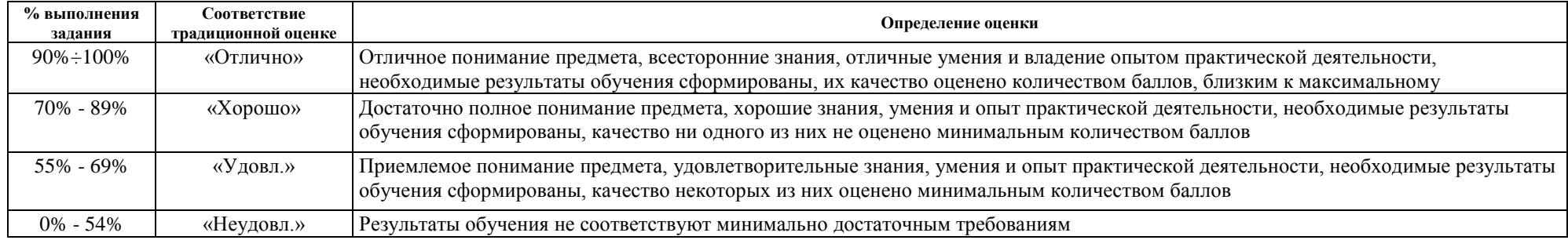

#### Рекомендуемая шкала для отдельных оценочных мероприятий входного и текущего контроля\*\*

## Шкала для оценочных мероприятий экзамена\*\*

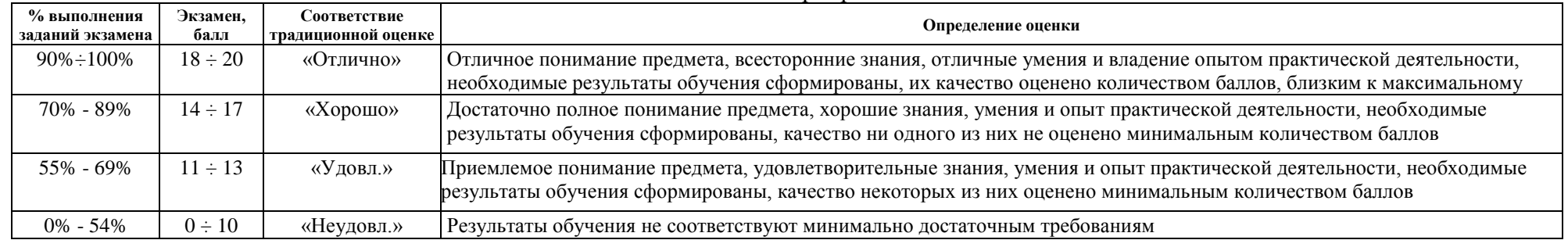

## Шкала для оценочных мероприятий и дифференцированного зачета / зачета\*\*

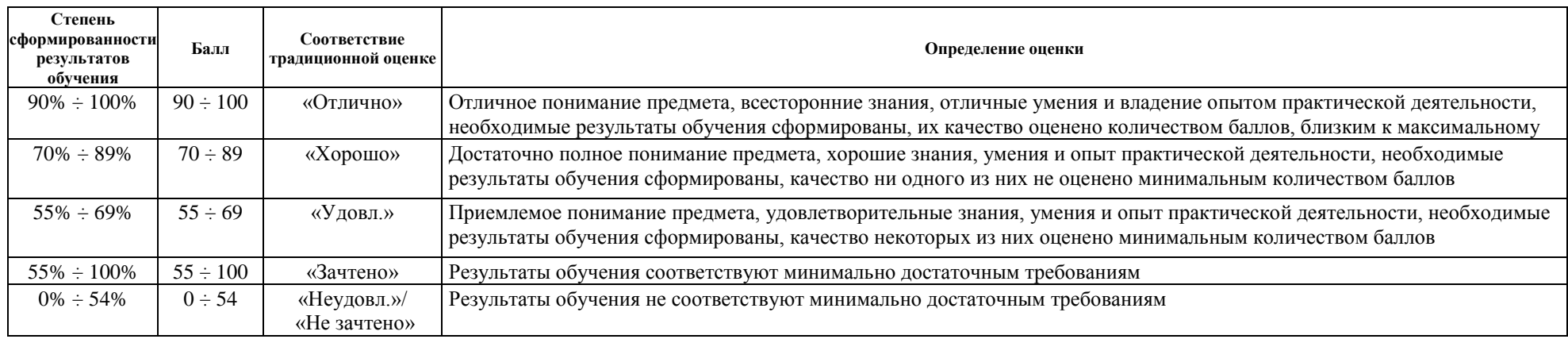

**\*\****– Шкалы оценивания применимы для дисциплин, которые реализовывались с 27 августа 2018 (Вступили в действие «Система оценивания результатов обучения в ТПУ (Система оценивания)» приказ №58/од от 25.07.2018 г.) «Положение о проведении текущего контроля и промежуточной аттестации в ТПУ приказ №59/од от 25.07.2018 г.»* 

## **4. Перечень типовых заданий**

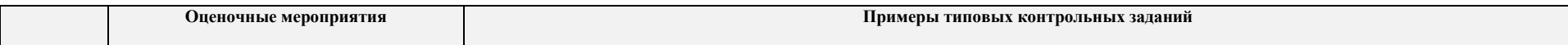

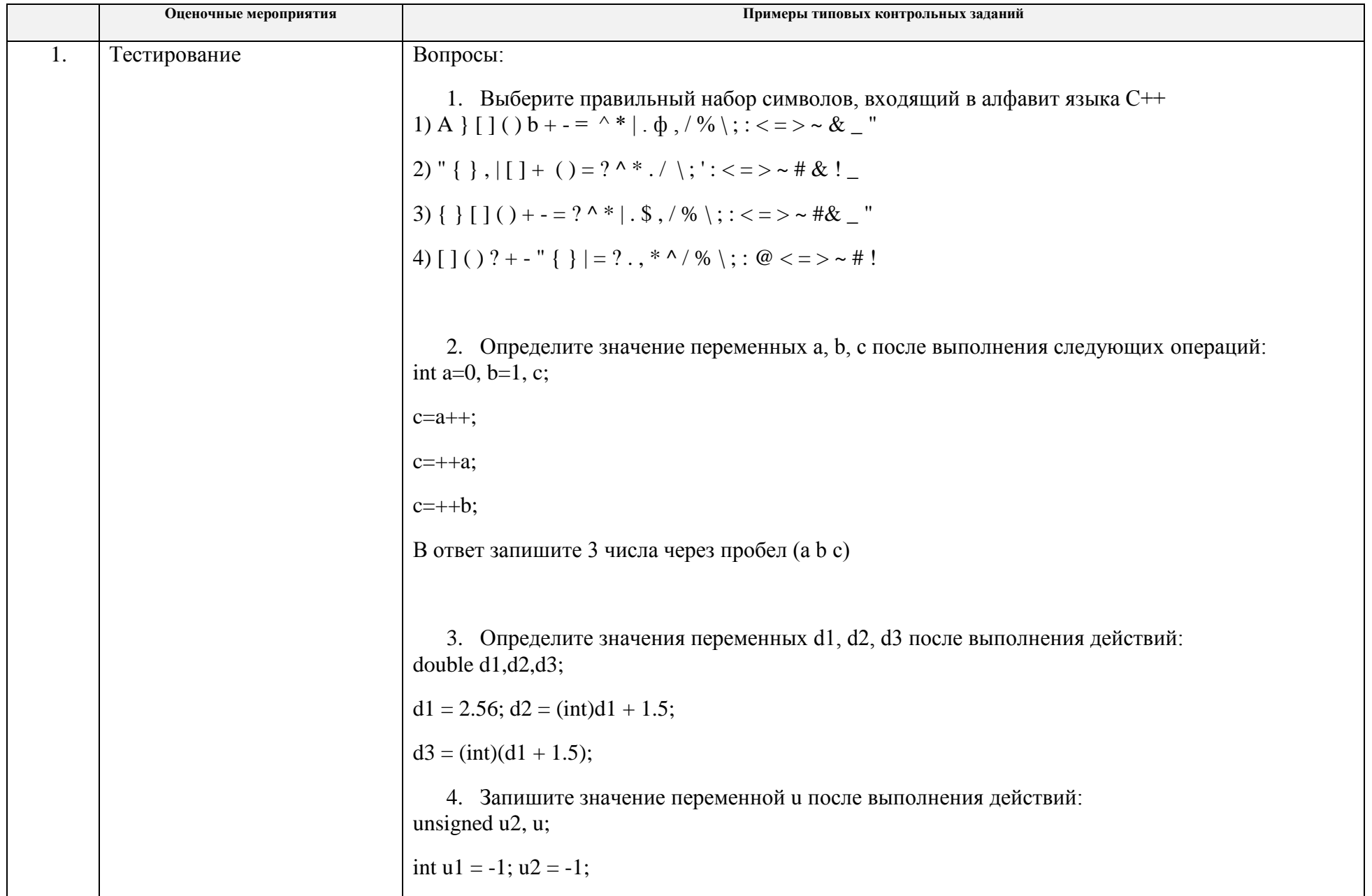

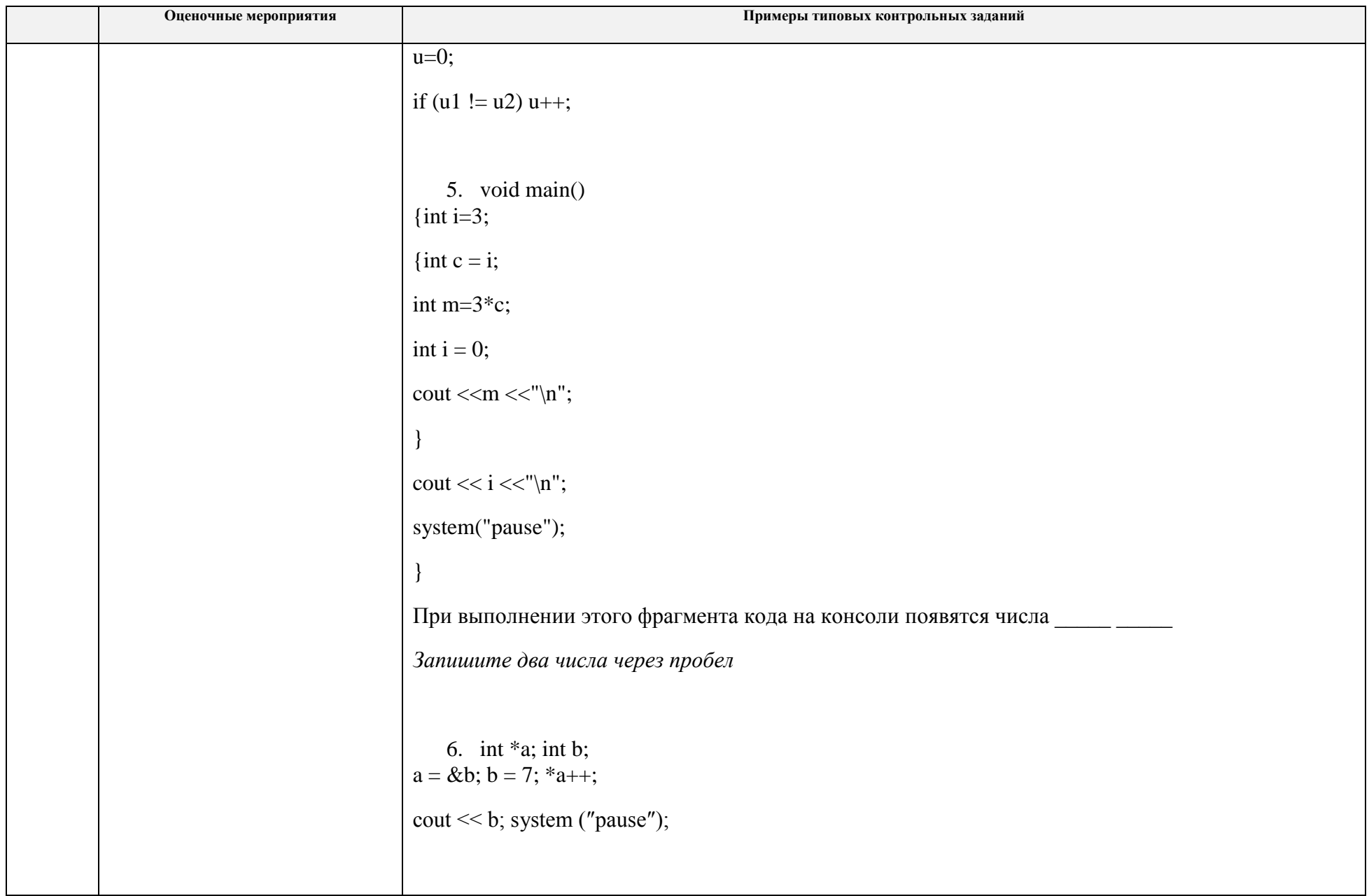

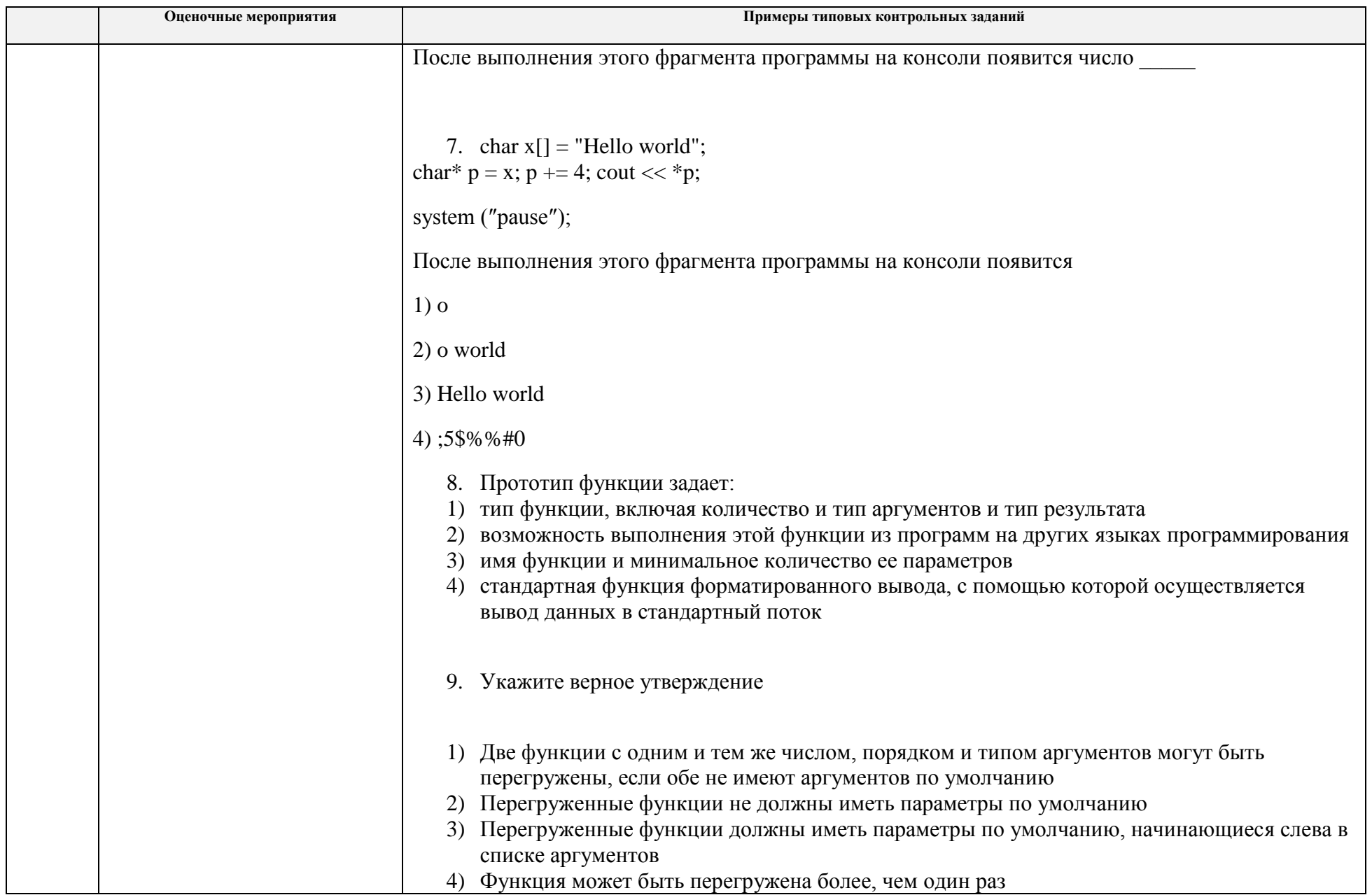

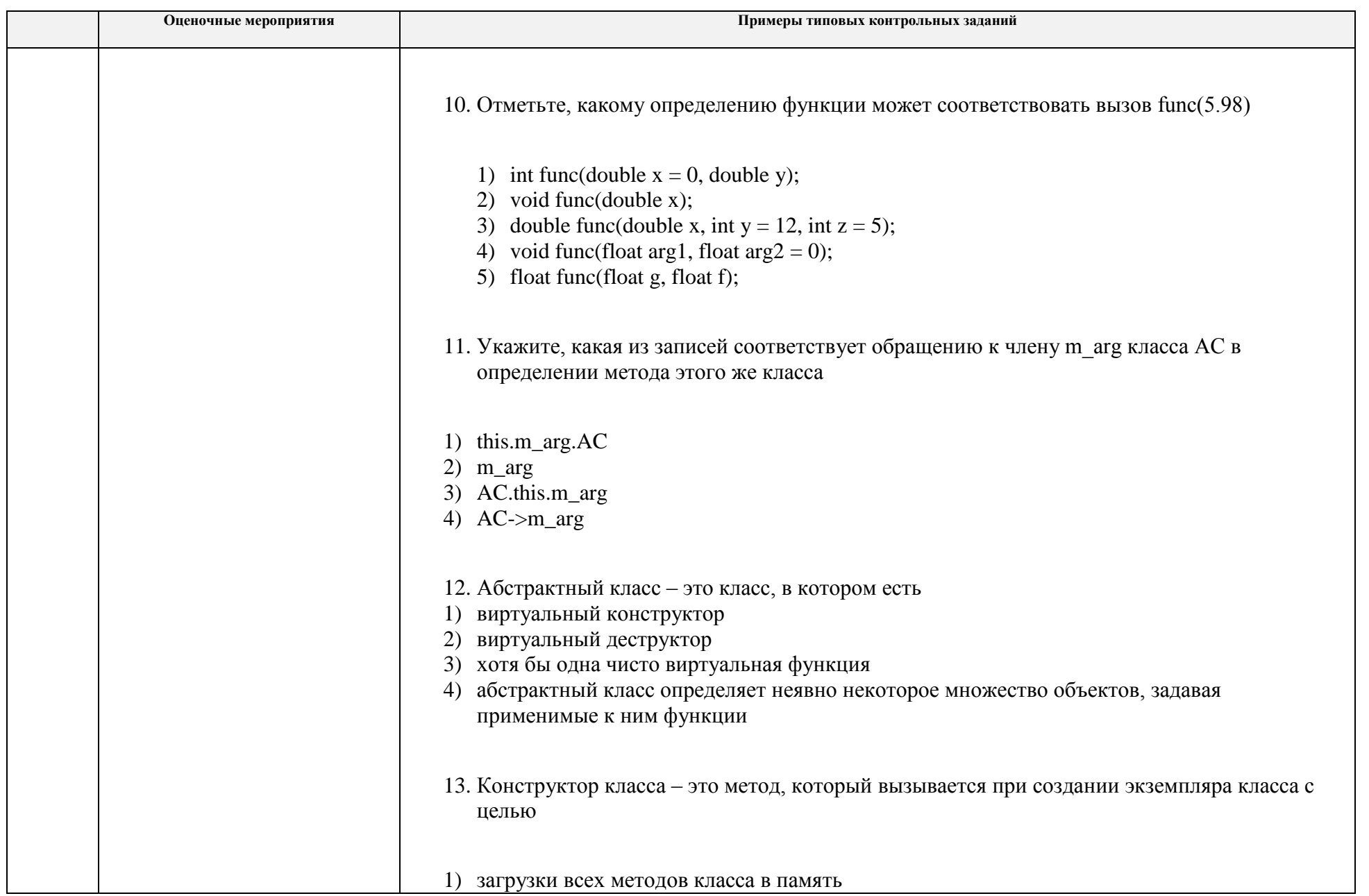

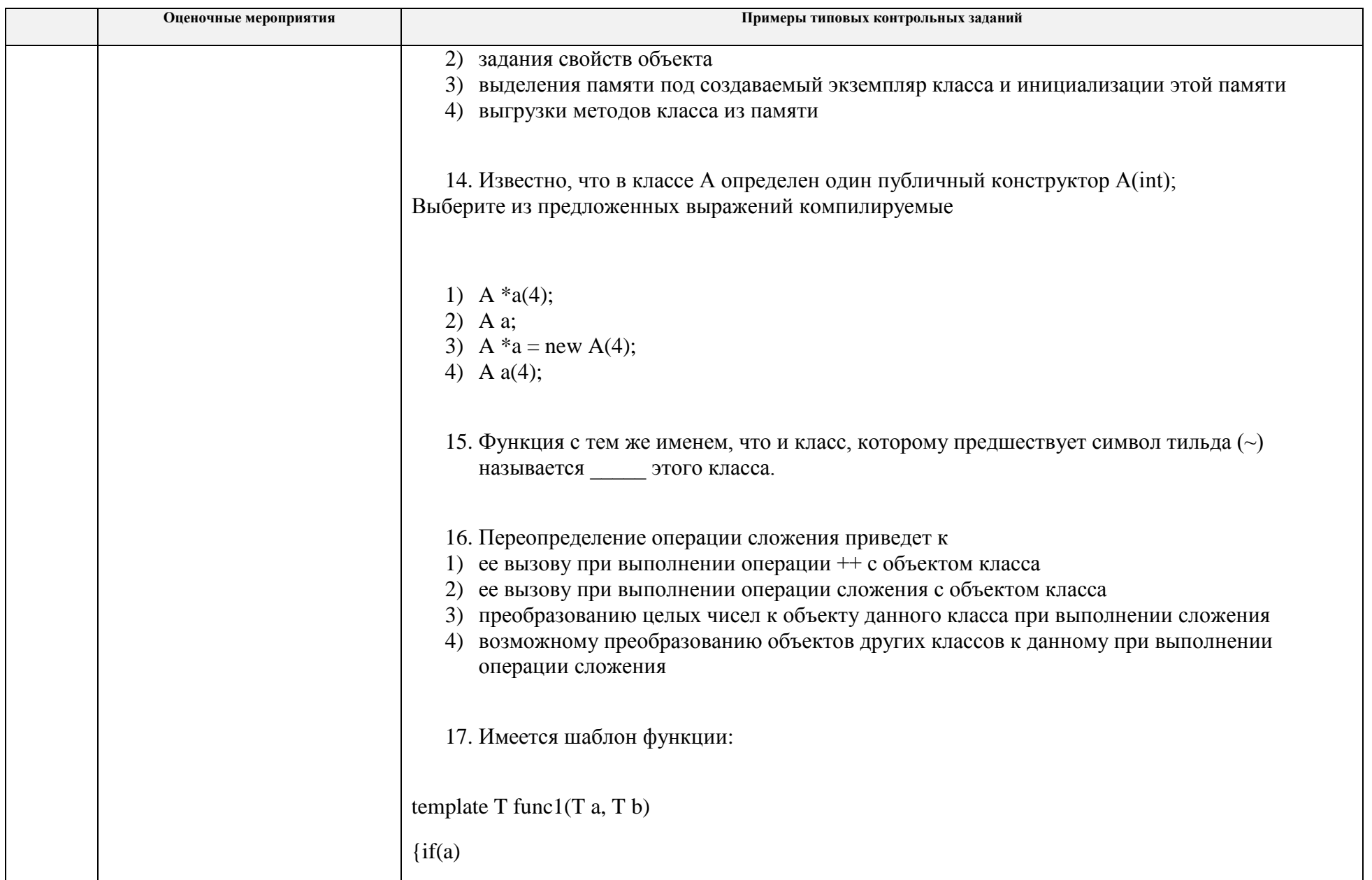

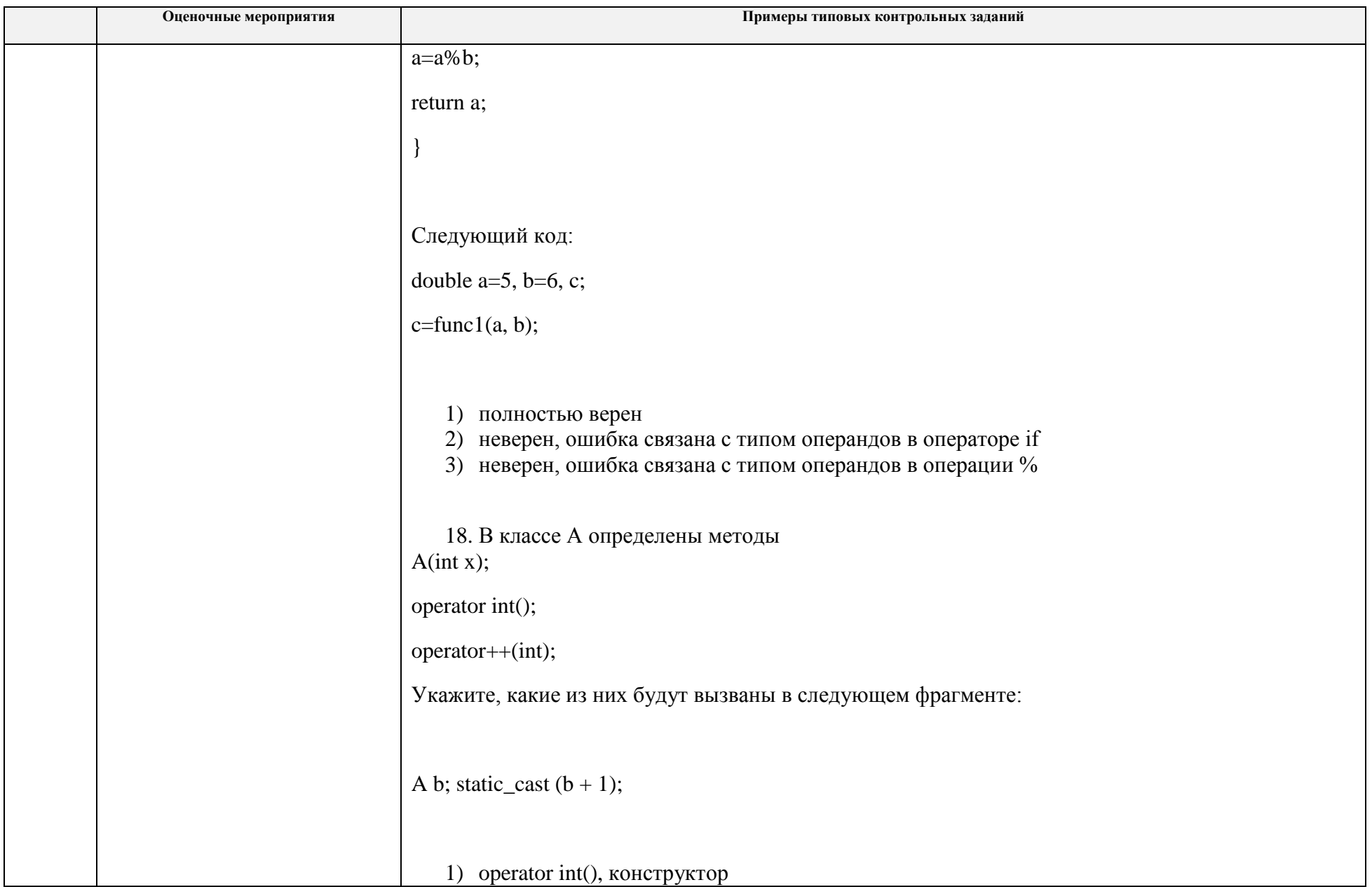

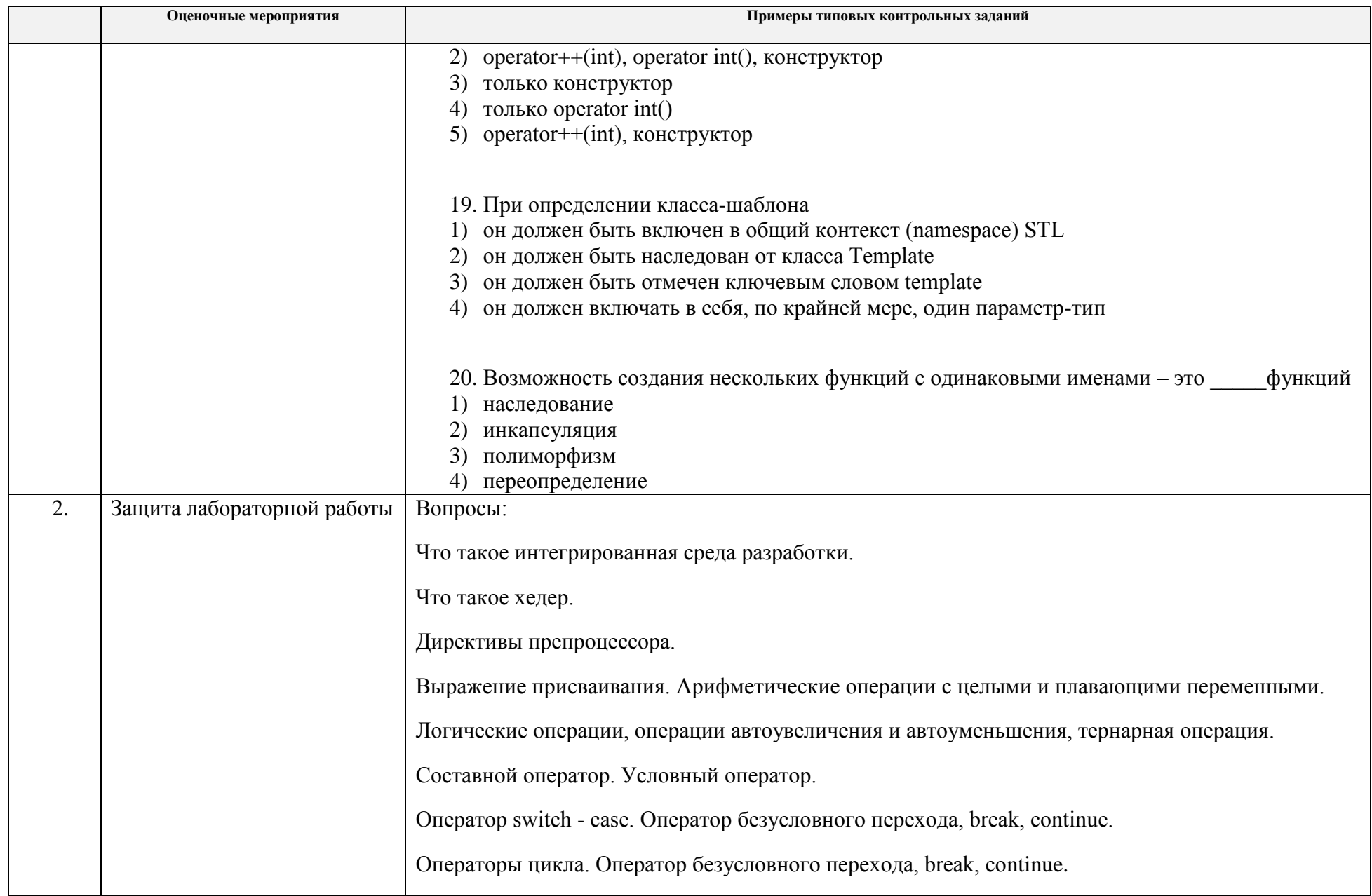

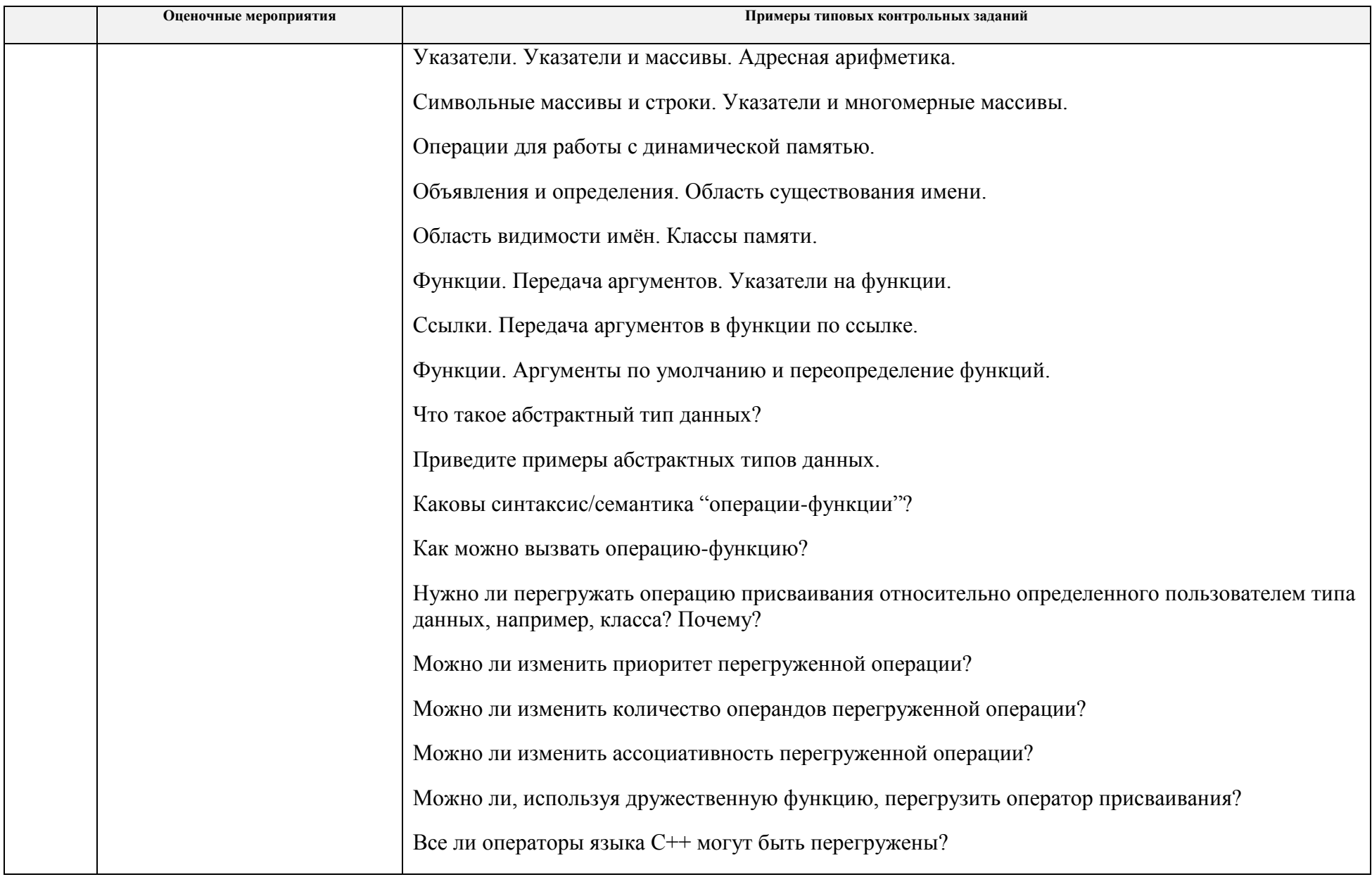

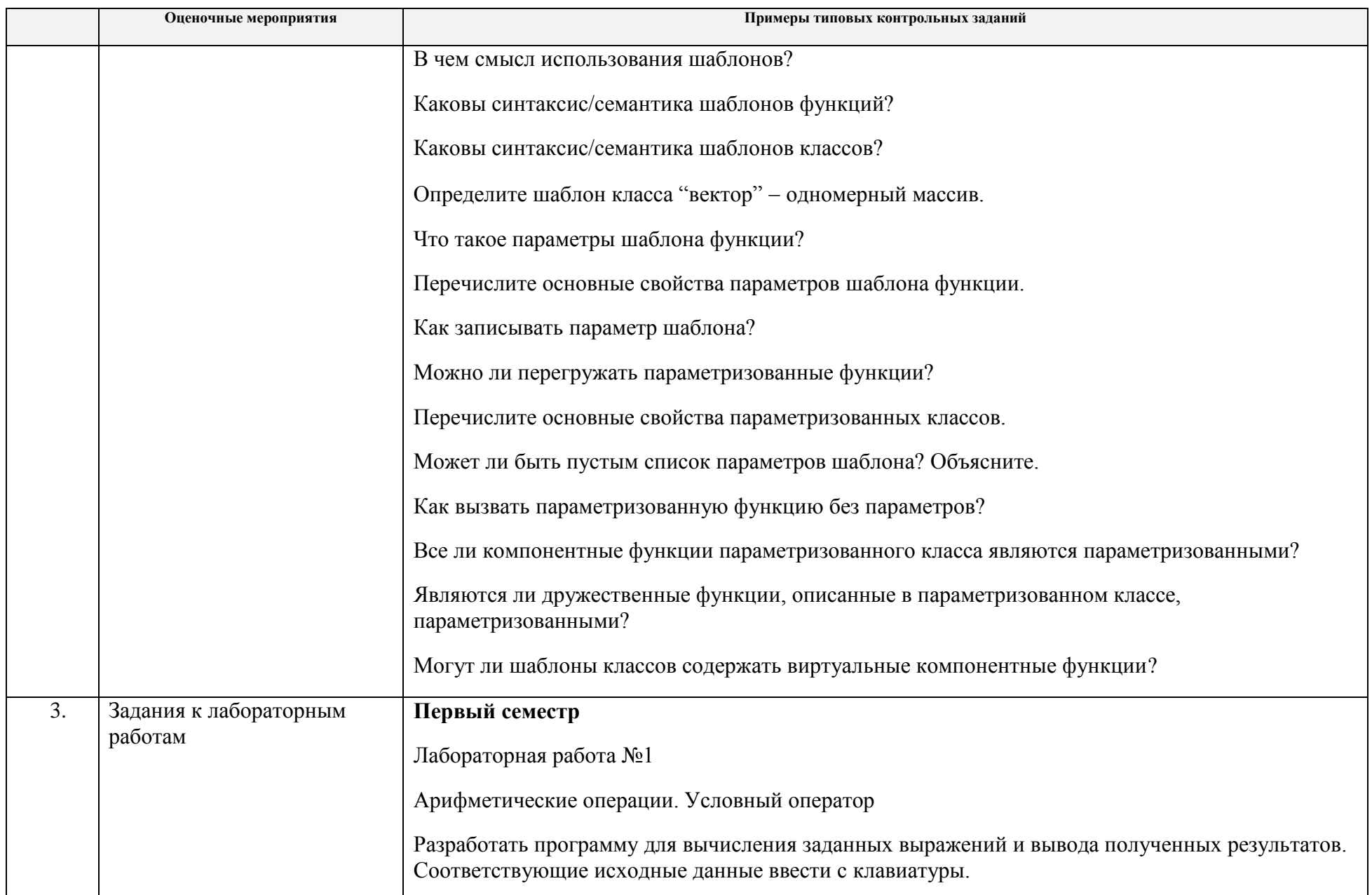

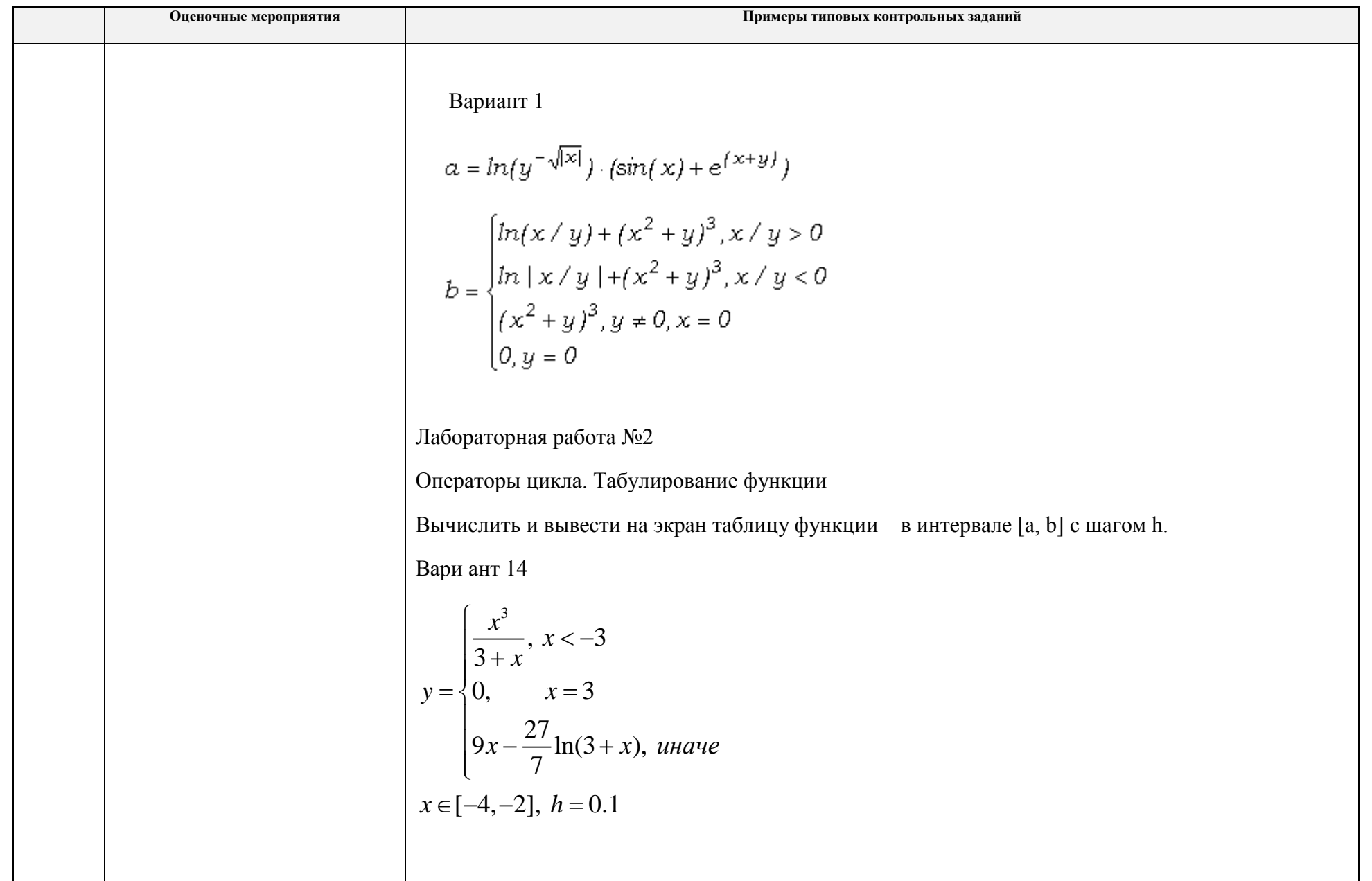

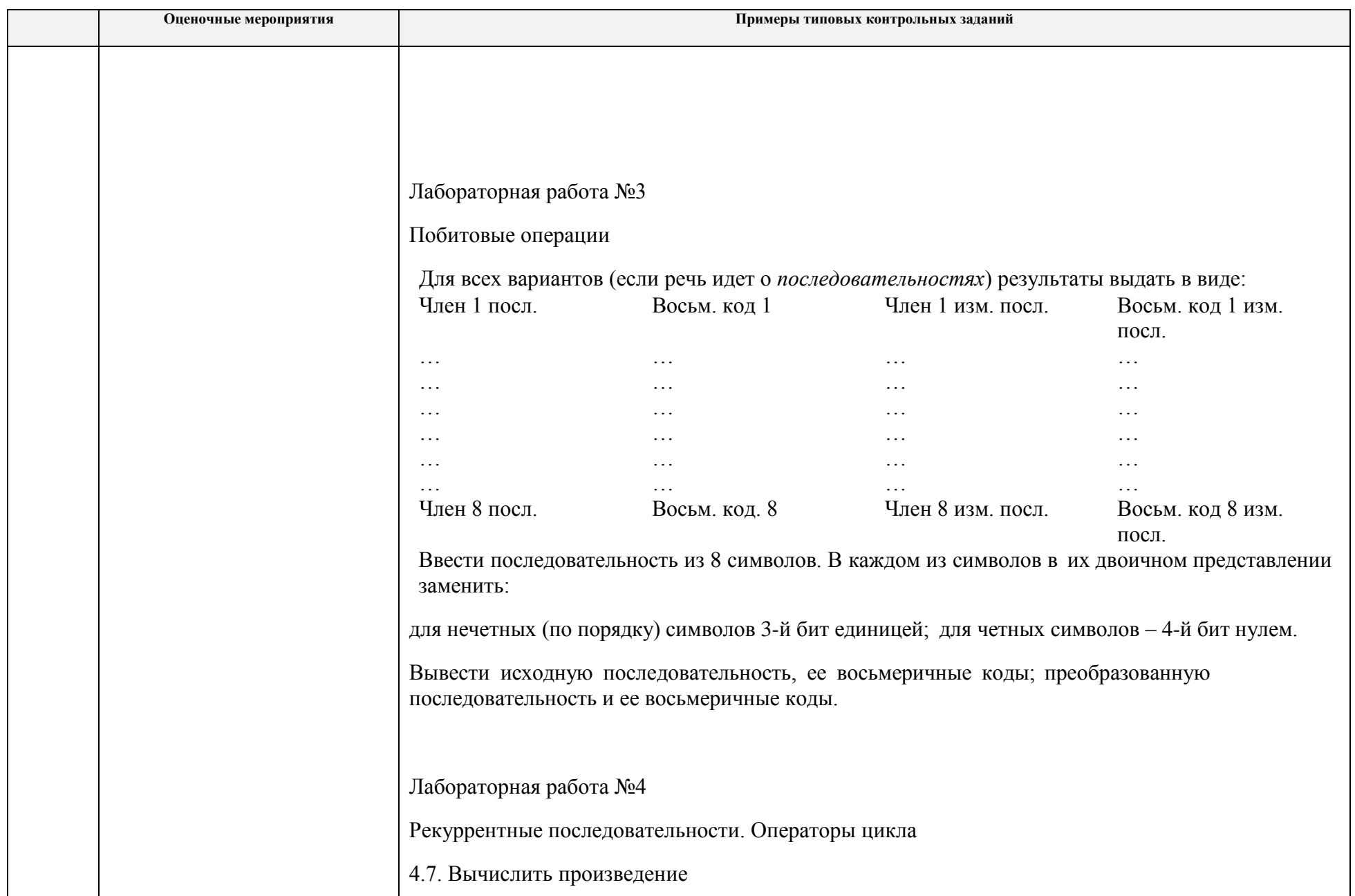

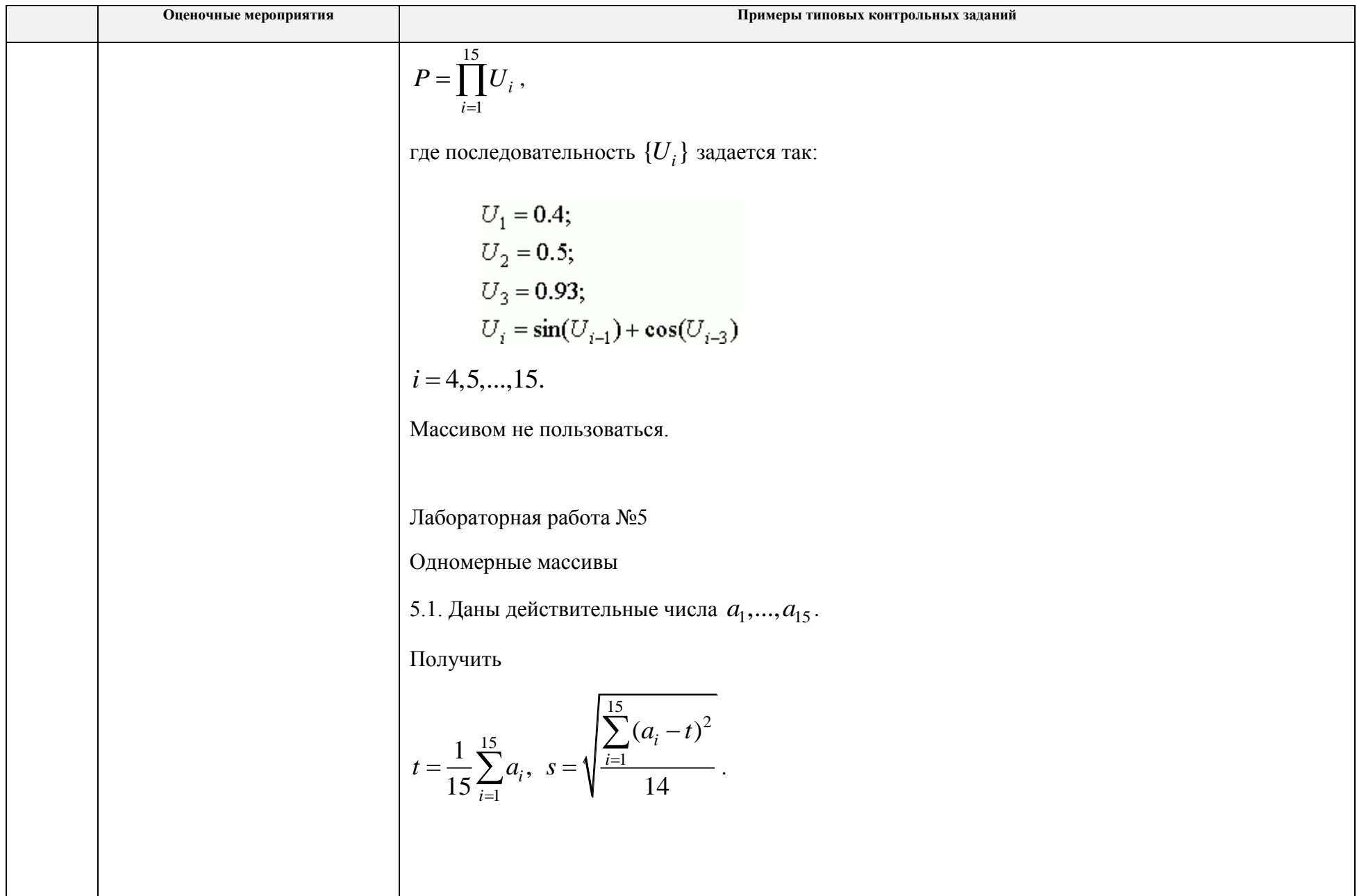

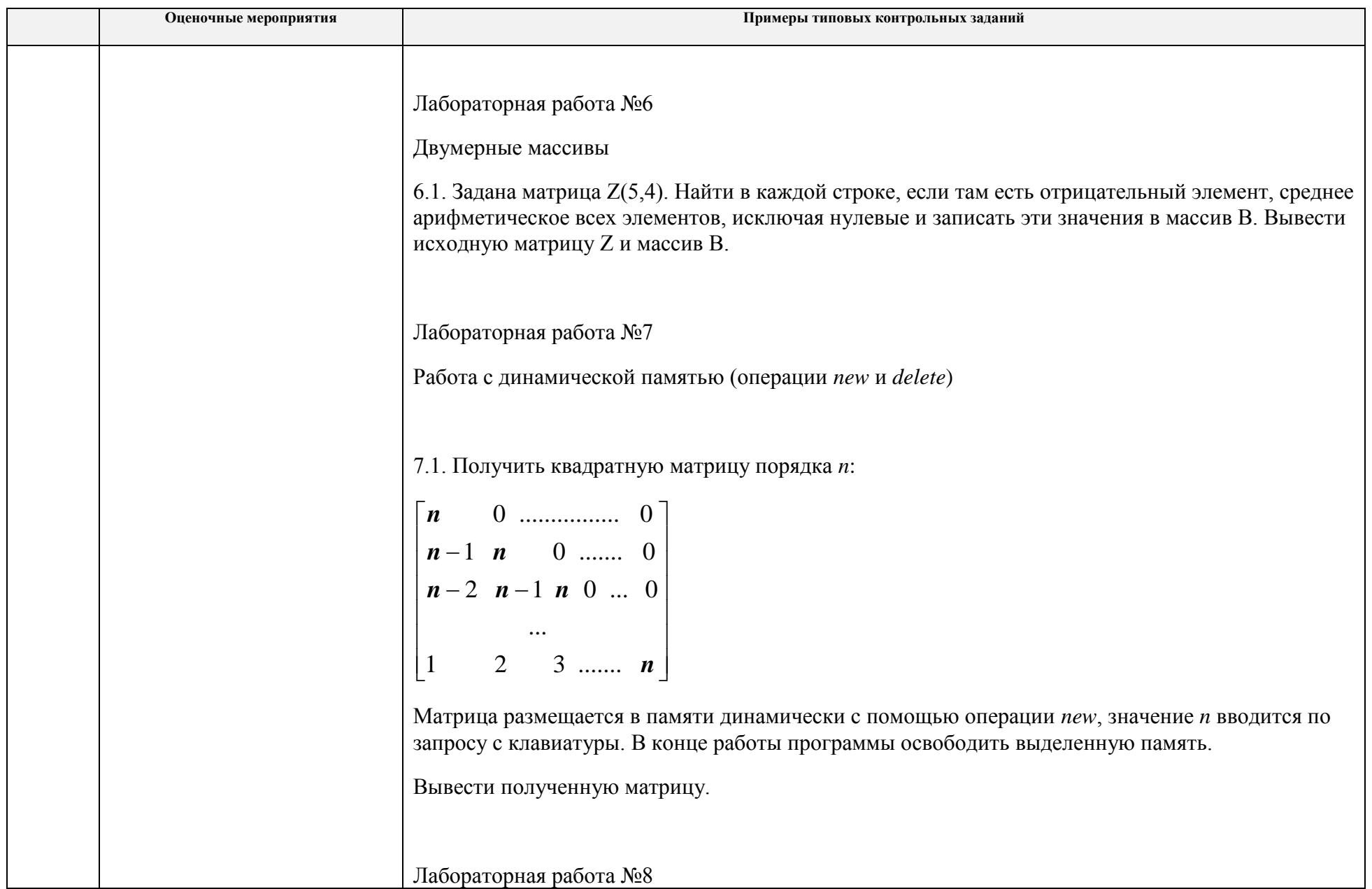

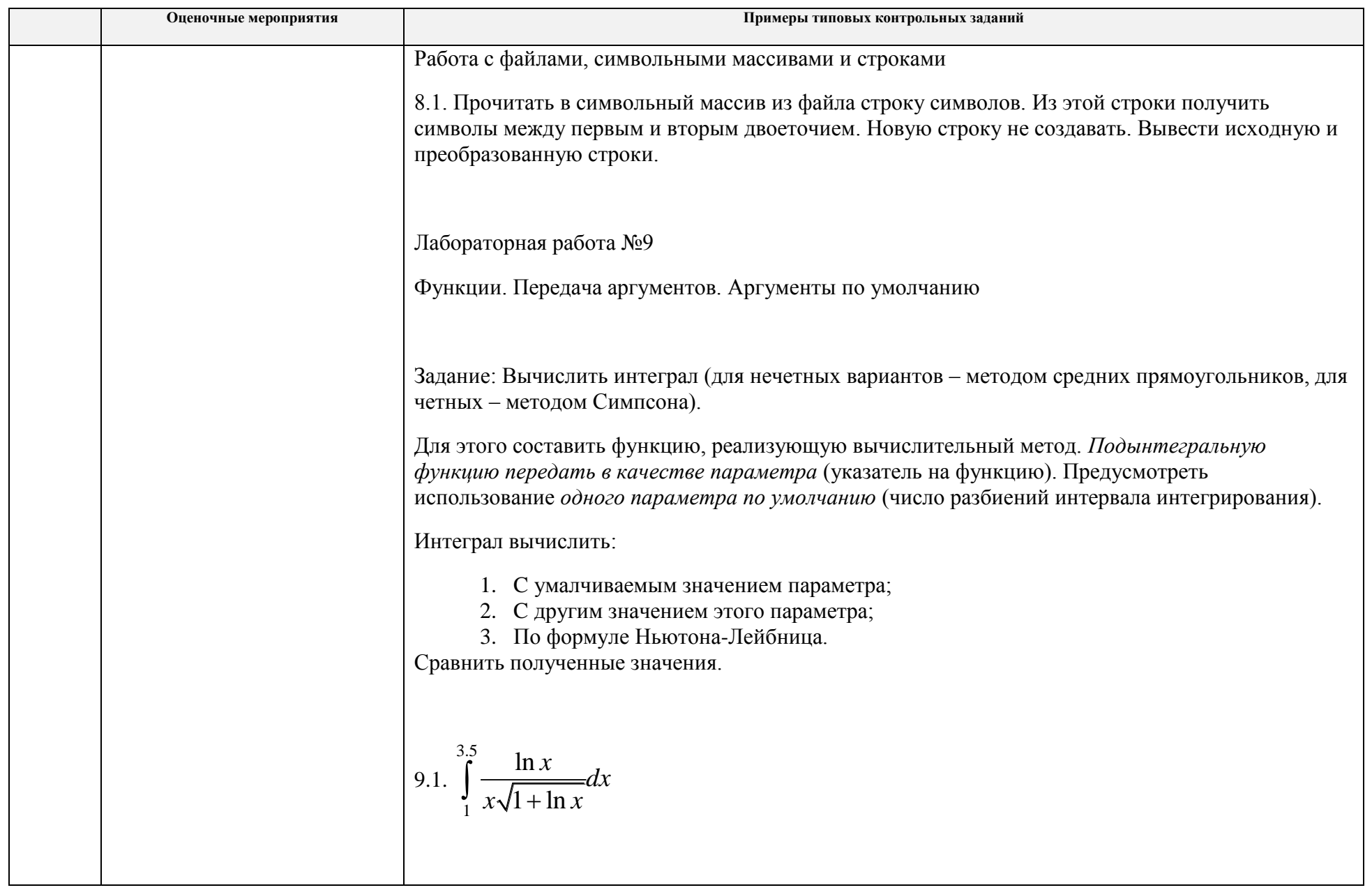

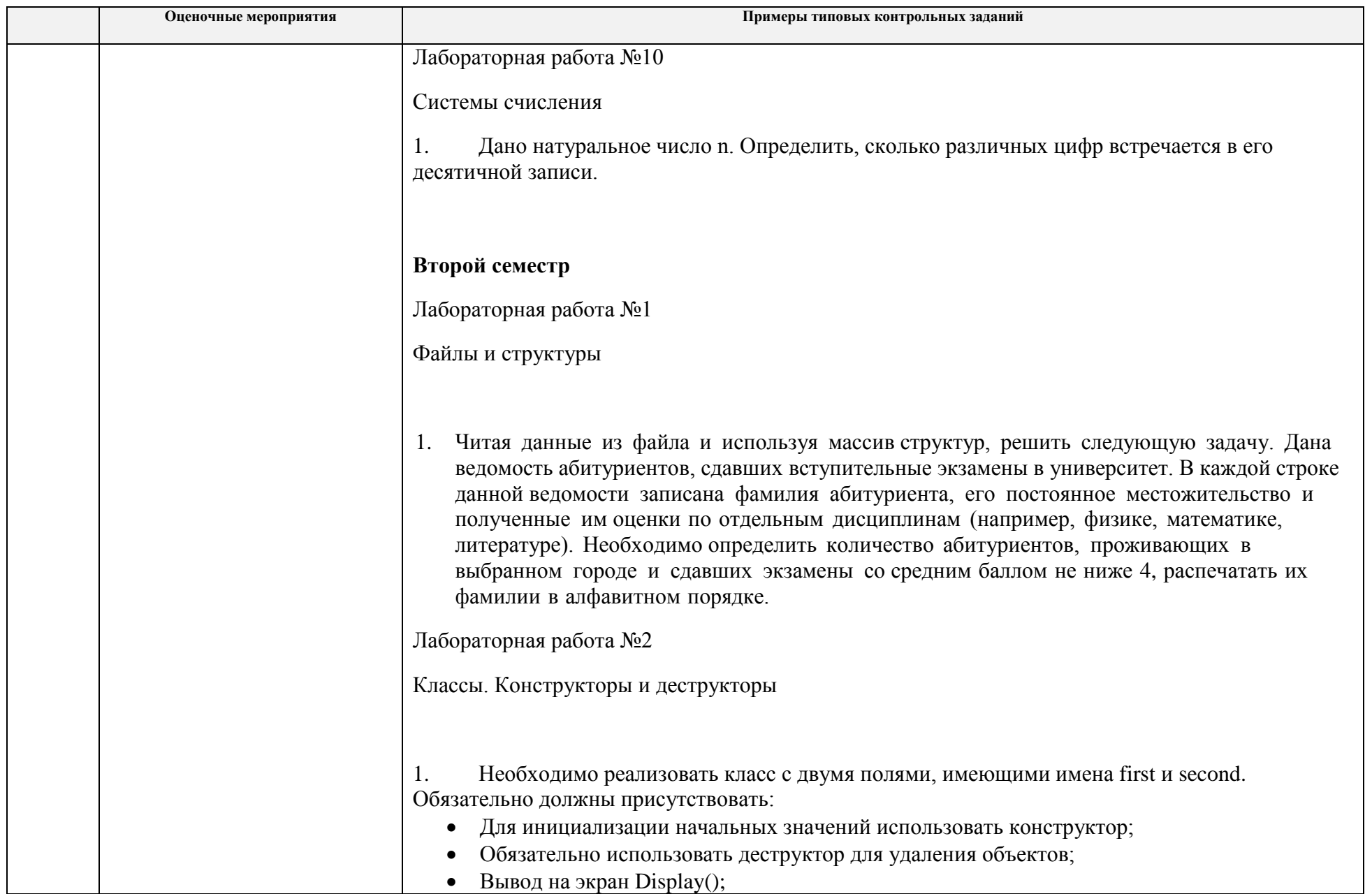

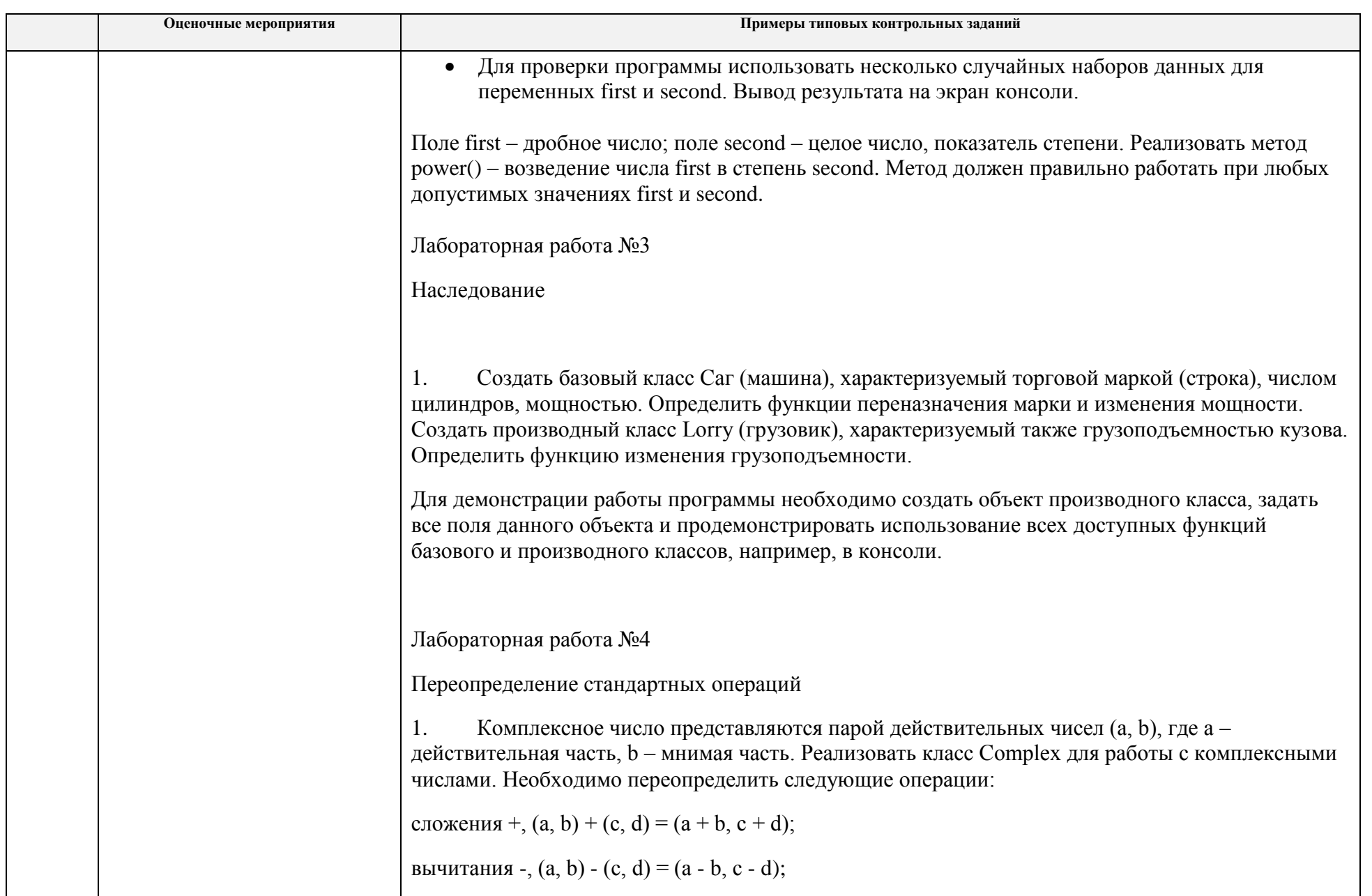

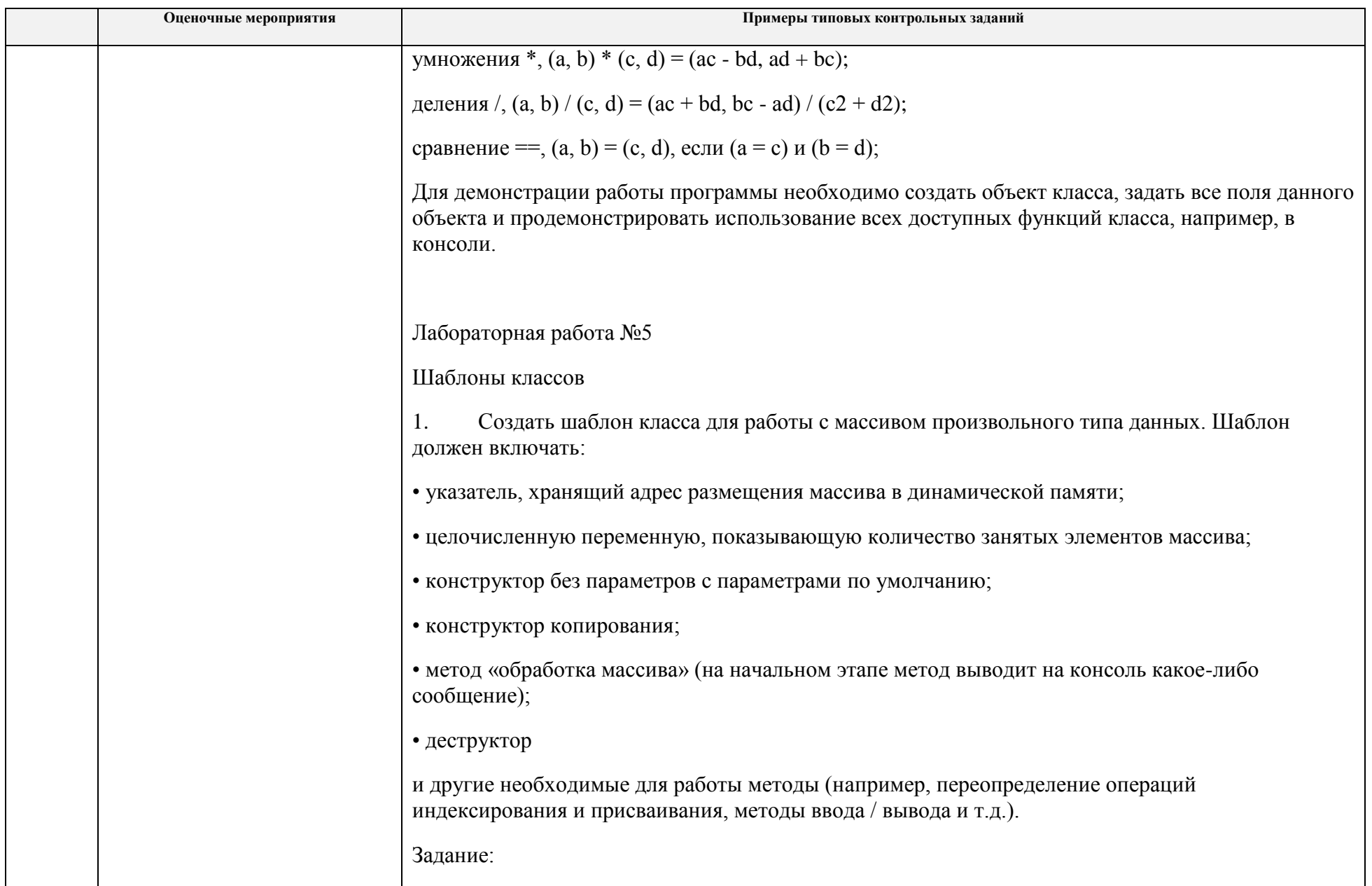

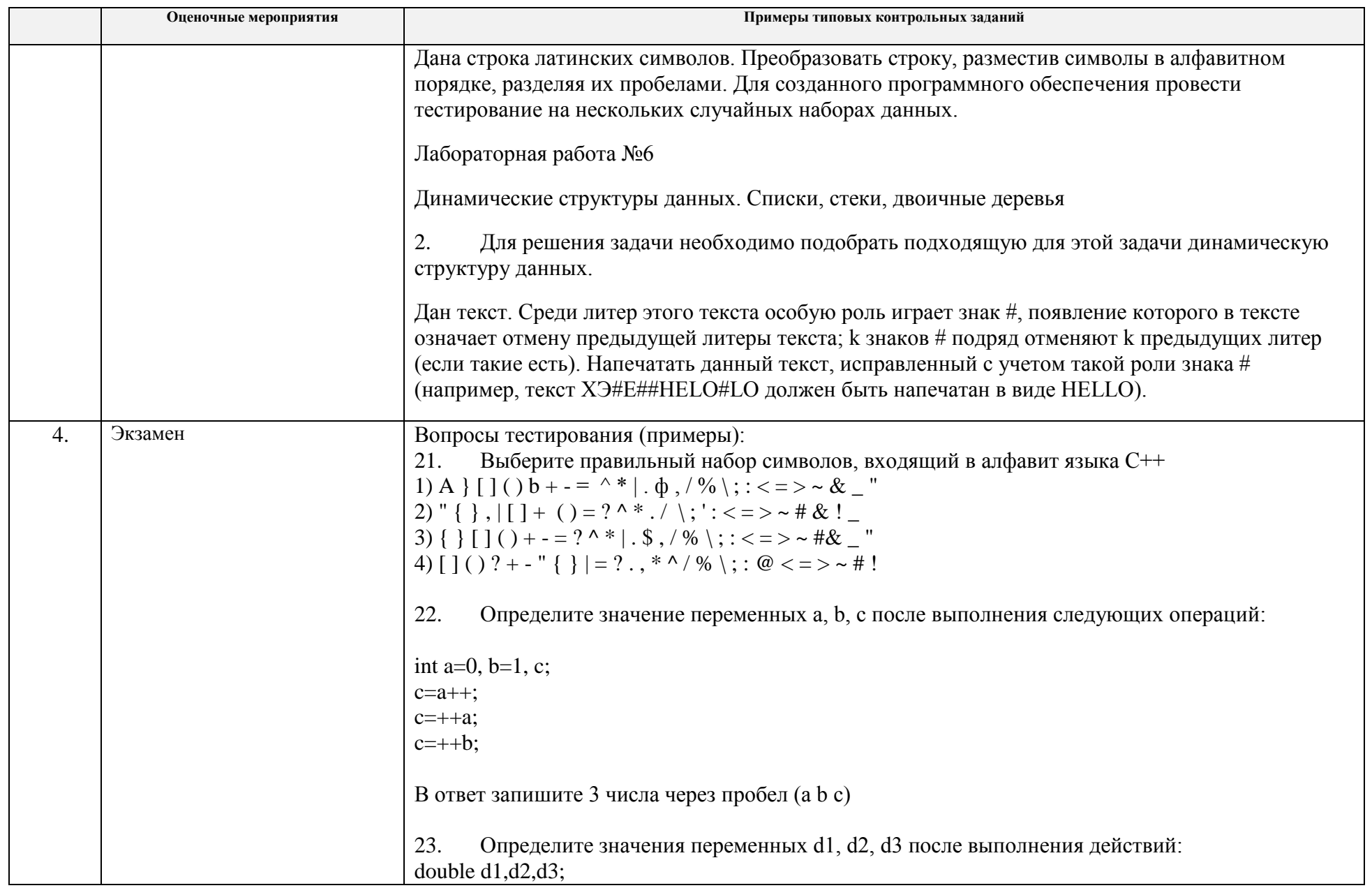

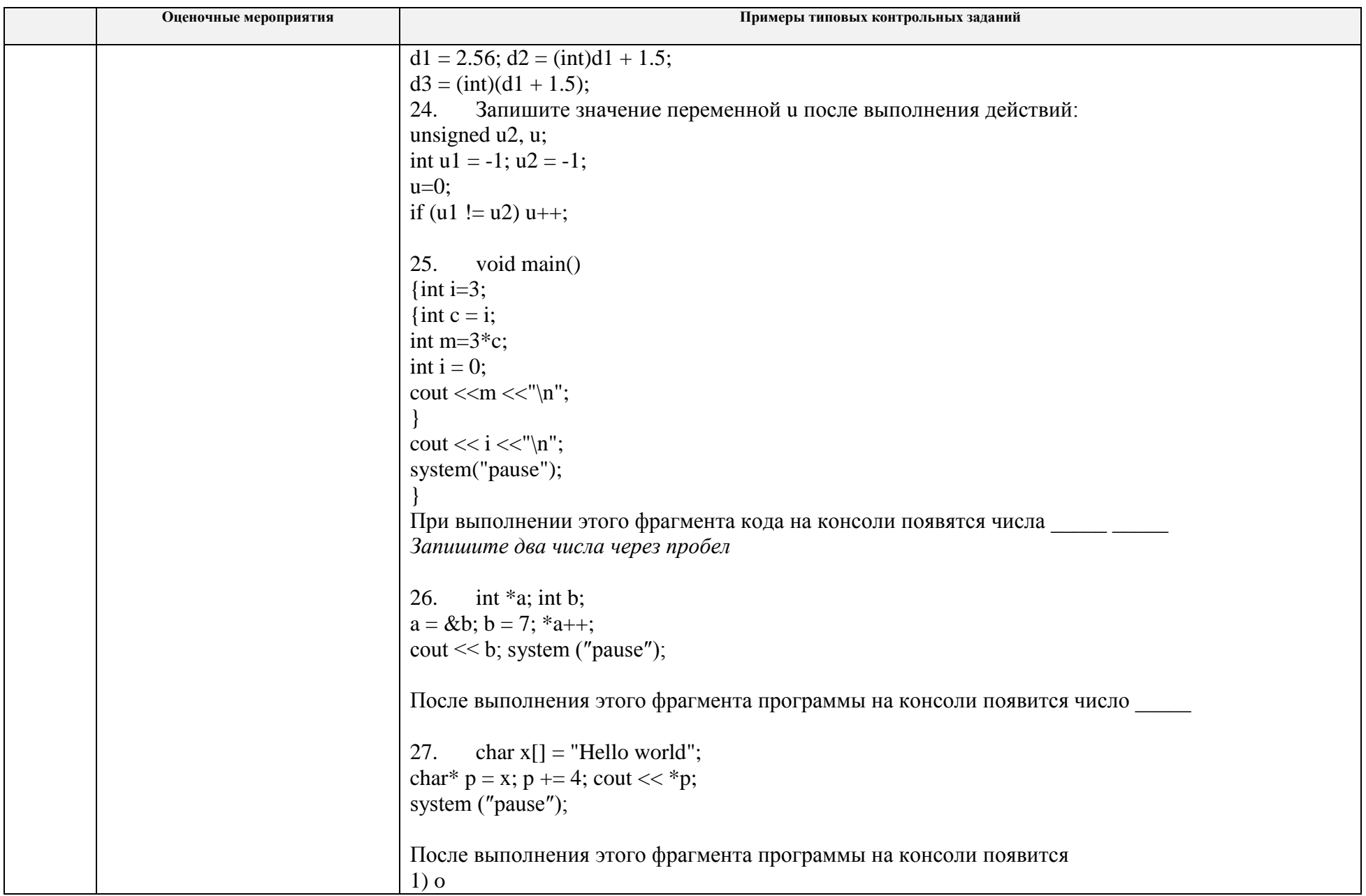

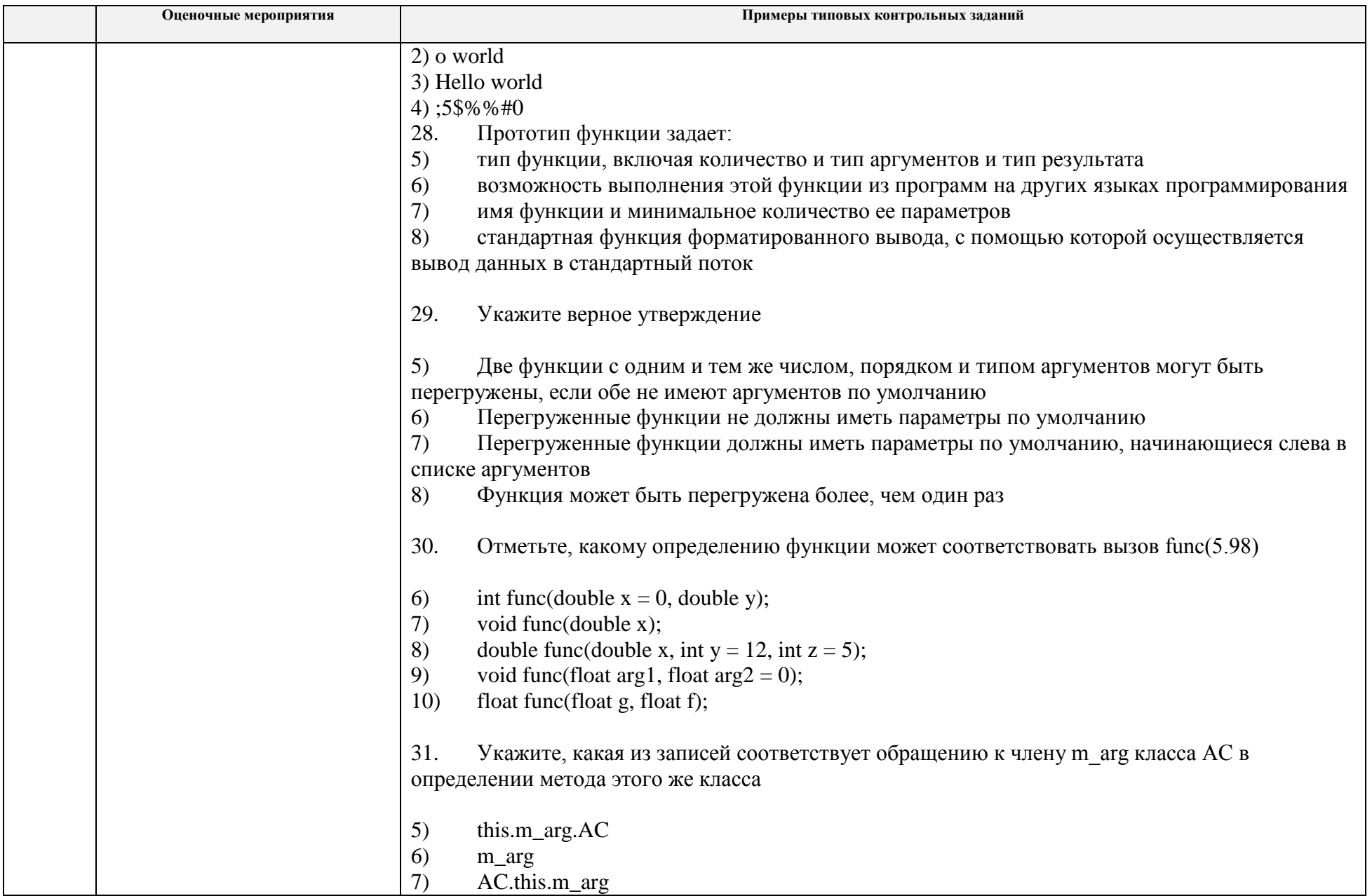

![](_page_25_Picture_81.jpeg)

## **5. Методические указания по процедуре оценивания**

![](_page_25_Picture_82.jpeg)